# **Capítulo 8**

## **8.6 Ejercicios resueltos**

Ejercicio 8.6.1

Elaborar un algoritmo que maneje un sistema de control de obreros, que permita crear, hacer altas, bajas y cambios a un archivo de obreros y otro de plantas. El archivo de obreros contiene los datos de todos los obreros de la compañía, la cual se divide en varias plantas, es por ello que cada obrero tiene un dato que es la clave de la planta a la que pertenece. El archivo de plantas contiene los nombres de todas las plantas que conforman la compañía.

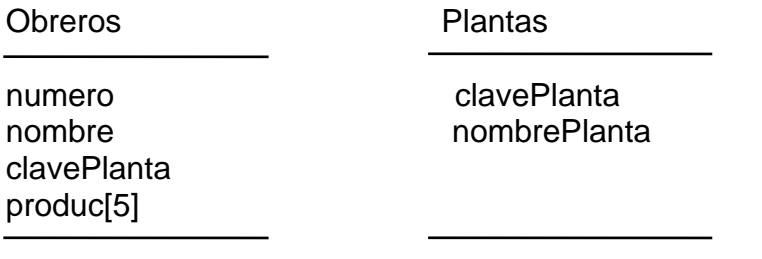

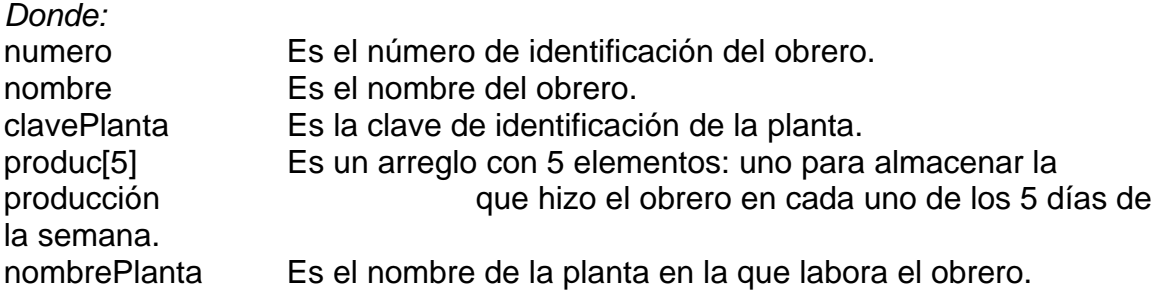

La captura de la producción de los obreros se debe hacer por día, es decir, se captura la producción del día 1 para todos los obreros, luego el día 2 para todos los obreros, y así sucesivamente hasta el día 5.

El algoritmo también debe proporcionar la posibilidad de hacer consultas de plantas y de obreros con dar la clave o el número respectivamente; además debe emitir los siguientes reportes:

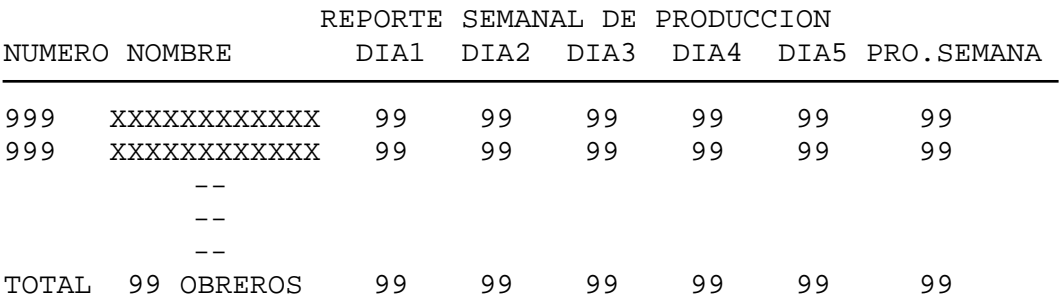

DIA 1, DIA2, DIA 3, DIA 4, DIA 5 son la producción que hizo el obrero en cada uno de los días correspondientes.

PRO. SEMANA es la sumatoria de la producción de los cinco días para obtener la producción semanal.

TOTAL es el total de obreros, y el total de la producción de todos los obreros por cada uno de los siete días y el total de producción de todos los obreros.

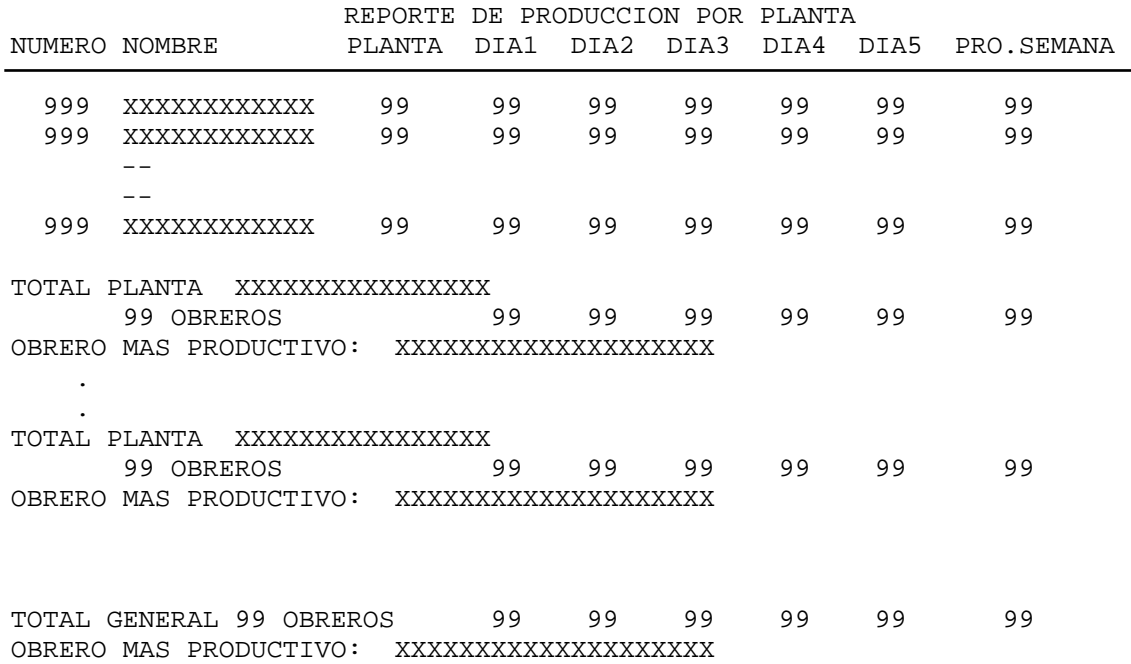

Nota: Para efectos de este reporte, el archivo debe estar ordenado por planta, es decir, todos lo obreros de la planta 1 están juntos al principio del archivo, luego siguen los de la planta 2, y así sucesivamente.

Se pide el total de producción por cada planta para cada uno de los días, asimismo el nombre del obrero más productivo (el que tuvo la mayor producción semanal) por planta, al final el obrero más productivo y el total general de todas las plantas por cada día.

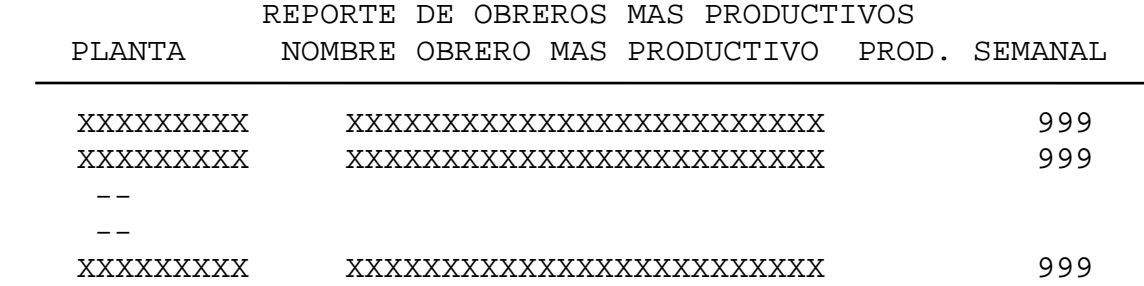

OBRERO MAS PRODUCTIVO: XXXXXXXXXXXXXXXXXXXXXXXXX PRODUCCION DEL OBRERO MAS PRODUCTIVO: 999

Nota: El archivo debe estar ordenado por planta. En este reporte se imprimen los datos del obrero más productivo de cada planta, y al final el obrero más productivo de toda la compañía.

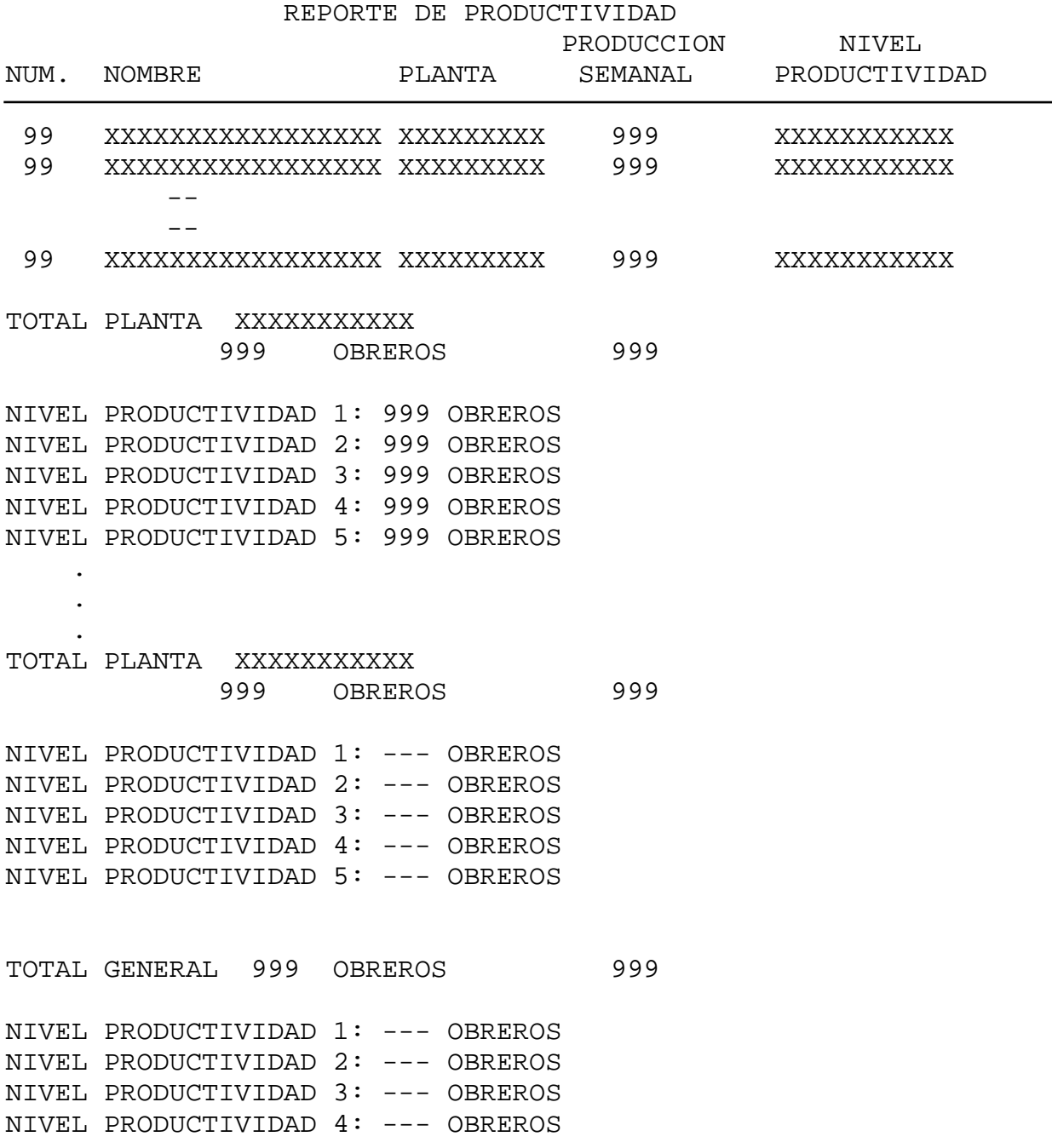

#### NIVEL PRODUCTIVIDAD 5: --- OBREROS

Nota: El archivo de obreros debe estar ordenado por planta.

Al emitir este roprte, primero se deben solicitar y leer los niveles de productividad en un arreglo de 5x2. Son 5 renglones, uno para cada nivel de productividad, desde el nivel 1 (renglón 1) hasta el nivel 5 (renglón 5). Cada nivel de productividad está constituido por un rango o intervalo de valores; en la columna 1 se coloca el límite inferior del rango y en la columna 2 se coloca el límite superior del rango.

Cada vez que se procesa un obrero, se calcula su producción semanal, enseguida se busca en el arreglo de niveles de productividad el nivel en el que la producción semanal es mayor o igual al límite inferior (columna 1) y menor o igual al límite superior (columna 2), en otras palabras, es decir, se busca en cuál rango cayó la producción semanal del obrero.

Como puede observarse en la estructura del reporte, se debe llevar un conteo de cuántos obreros estuvieron en cada uno de los niveles de productividad por planta y en general, es decir, por todas las plantas.

A continuación se presenta el algoritmo de la solución:

*(Primero hágalo usted...después compare la solución)* 

Diagrama general del algoritmo sistema de obreros:

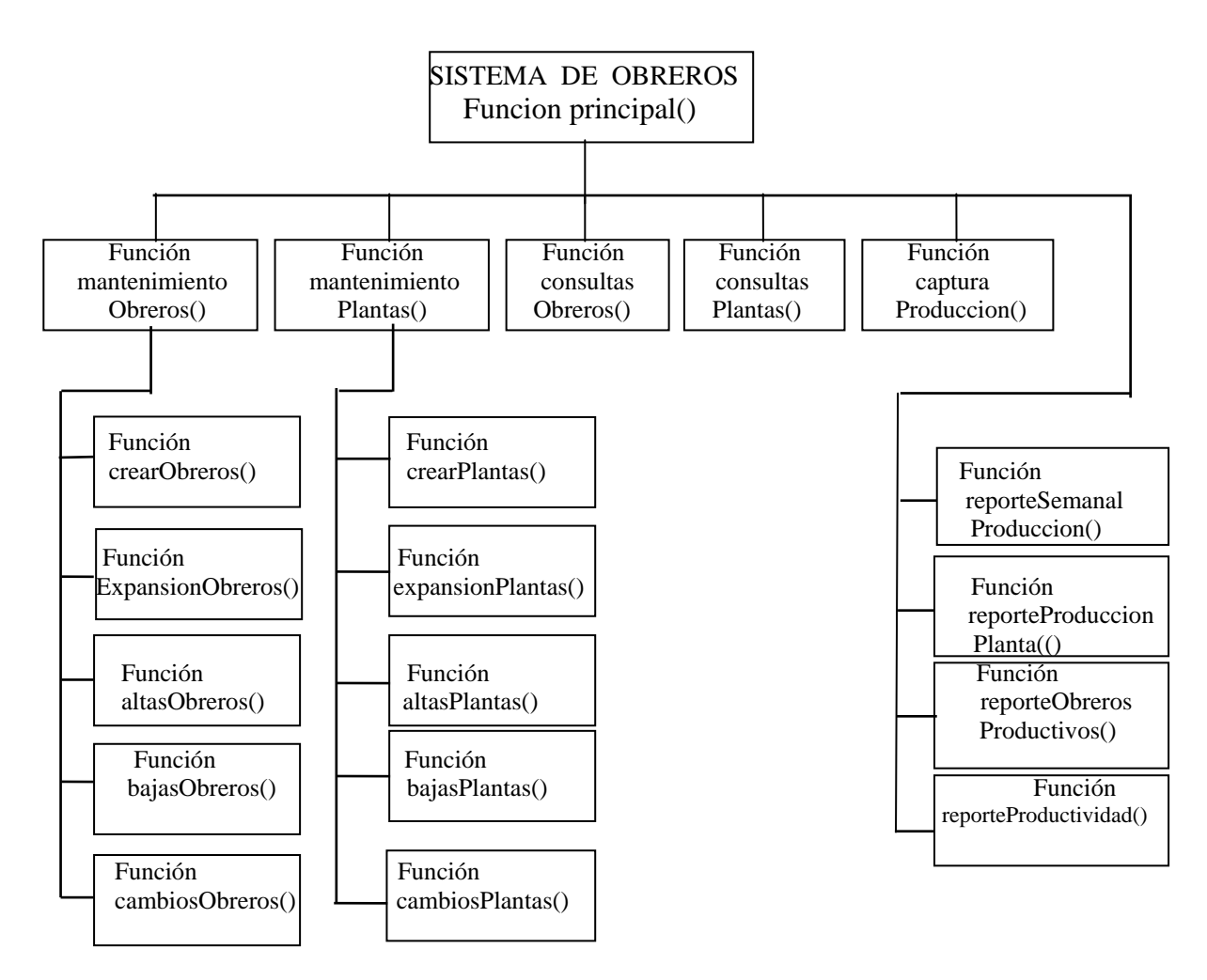

A continuación se presenta el diseño de la lógica de cada una de las funciones en pseudocódigo.

```
Algoritmo SISTEMA DE OBREROS 
1. Declarar 
      Tipos 
        regObrero: Registro 
                       numero: Entero 
                       nombre: Cadena[30] 
                       clavePlanta: Entero 
                       produc: Arreglo[5] Entero 
                     FinRegistro 
        regPlanta: Registro 
                       clavePlanta: Entero 
                       nombrePlanta: Cadena[30] 
                     FinRegistro 
      Variables 
        obreros: Archivo de regObrero 
        plantas: Archivo de regPlanta 
        i, num, numRegs, opcion, opcion2, opcion3: Entero
```
desea, seguro: Carácter

- 2. Función principal()
	- a. do
		- 1. Imprimir MENU

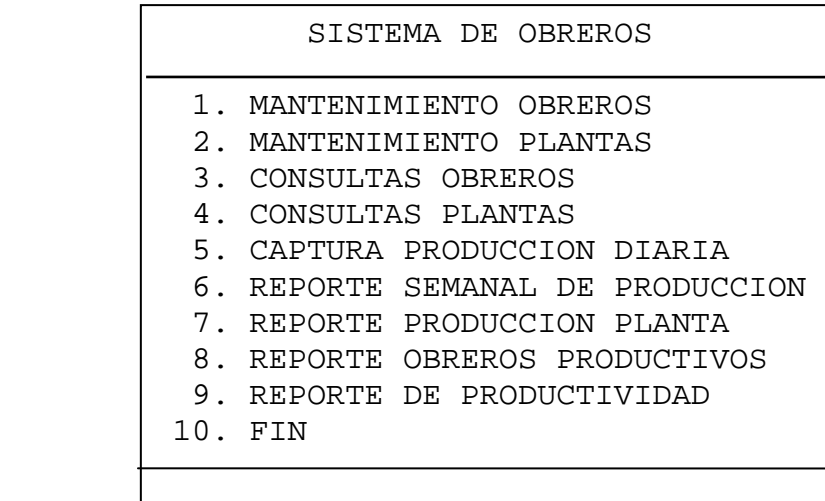

### ESCOGER OPCION:

- 2. Leer opcion
- 3. switch opcion
	- 1: mantenimObreros()
	- 2: mantenimPlantas()
	- 3: consultasObreros()
	- 4: consultasPlantas()
	- 5: capturaProduccion()
	- 6: reporteProduccion()
	- 7: reportePlanta()
	- 8: reporteProductivos()
	- 9: reporteProductividad()
- 4. endswitch
- b. while opcion != 10
- c. Fin Función principal

- 3. Función mantenimObreros()
	- a. do
		- 1. Imprimir MENU

```
 SISTEMA DE OBREROS 
          MANTENIMIENTO ARCHIVO OBREROS 
         1. CREAR ARCHIVO DE OBREROS 
         2. EXPANSION ARCHIVO DE OBREROS 
         3. ALTAS DE OBREROS 
         4. BAJAS DE OBREROS 
         5. CAMBIOS DE OBREROS 
         6. FIN 
            ESCOGER OPCION: 
         2. Leer opcion2 
         3. switch opcion2 
               1: crearObreros() 
               2: expansionObreros() 
               3: altasObreros() 
               4: bajasObreros() 
               5: cambiosObreros() 
         4. endswitch 
     b. while opcion2 != 6 
     c. Fin Función mantenimObreros 
4. Función crearObreros() 
     a. Crear (obreros, "AROBRE.DAT", directo, w) 
     b. Solicitar Número de registros que contendrá el archivo 
                   de obreros 
     c. Leer numRegs 
     d. regObrero.numero=0, regObrero.nombre = "" 
        regObrero.clavePlanta = 0 
    e. for i=1; i<=5; i++ 1. regObrero.produc[i] = 0 
     f. endfor 
     g. for i=1; i<=numRegs; i++ 
            1. Imprimir (obreros, regObrero) 
     h. endfor 
     i. Cerrar (obreros) 
     j. Fin Función crearObreros 
5. Función expansionObreros() 
     a. Abrir (obreros, "AROBRE.DAT", directo, rw) 
     b. Solicitar Número de registros que se añadirán al 
                   archivo de obreros
```
c. Leer numRegs

```
 d. regObrero.numero = 0, regObrero.nombre = "" 
        regObrero.clavePlanta = 0 
     e. for i=1; i<=5; i++ 
             1. regObrero.produc[i] = 0 
     f. endfor 
     g. Encontrar(obreros, TamañoAr(obreros)) 
     h. for i=1; i<=numRegs; i++ 
         1. Imprimir (obreros, regObrero) 
     i. endfor 
     j. Cerrar (obreros) 
     k. Fin Función expansionObreros 
6. Función altasObreros() 
     a. Abrir (obreros, "AROBRE.DAT", directo, rw) 
     b. do
```
 SISTEMA DE OBREROS ALTAS ARCHIVO DE OBREROS

 NUMERO: NOMBRE: CLAVE PLANTA:

¿OTRA ALTA(S/N)?:

2. Leer num

- 3. Encontrar(obreros, num)
- 4. Leer (obreros, regObrero)
- 5. if regObrero.numero == 0 then
	- a. Leer regObrero.nombre, regObrero.clavePlanta
	- b. regObrero.numero = num
	- c. for i=1; i<=5; i++
		- 1. regObrero.produc[i] = 0
	- d. endfor
	- e. Encontrar (obreros, num)
	- f. Imprimir (obreros, regObrero)
- 6. else

```
 a. Imprimir regObrero.nombre,
```

```
 regObrero.clavePlanta
```
b. Imprimir "YA ESTA DADO DE ALTA"

```
 7. endif
```

```
 8. Leer desea
```

```
 c. while desea == 'S'
```
- d. Cerrar (obreros)
- e. Fin Función altasObreros
- 7. Función bajasObreros()

```
 a. Abrir (obreros, "AROBRE.DAT", directo, rw) 
 b. do
```
 SISTEMA DE OBREROS BAJAS ARCHIVO DE OBREROS NUMERO: NOMBRE: CLAVE PLANTA: ¿SON LOS DATOS, SEGURO(S/N)?: ¿OTRA BAJA (S/N)?: 2. Leer num 3. Encontrar (obreros, num) 4. Leer (obreros, regObrero) 5. if regObrero.numero == 0 then a. Imprimir "ESTE NUMERO NO EXISTE" 6. else a. Imprimir regObrero.nombre, regObrero.clavePlanta b. Leer seguro c. if seguro == 'S' then 1. regObrero.numero = 0, regObrero.nombre = "", regObrero.clavePlanta = 0 2. for i=1; i<=5; i++ 1. regObrero.produc[i] = 0 3. endfor 4. Encontrar (obreros, num) 5. Imprimir (obreros, regObrero) d. endif

```
 7. endif
```
8. Leer desea

c. while desea == 'S'

- d. Cerrar (obreros)
- e. Fin Función bajasObreros

8. Función cambiosObreros()

```
 a. Abrir (obreros, "AROBRE.DAT", directo, rw) 
 b. do
```
1. Imprimir PANTALLA de captura

 SISTEMA DE OBREROS CAMBIOS ARCHIVO DE OBREROS

NUMERO:

- 1: NOMBRE:
- 2: CLAVE PLANTA:

DATO A CAMBIAR (0=FIN):

¿OTRO CAMBIO (S/N)?:

```
 2. Leer num 
     3. Encontrar (obreros, num) 
     4. Leer (obreros, regObrero) 
     5. if regObrero.numero == 0 then 
           a. Imprimir "ESTE NUMERO NO EXISTE" 
     6. else 
           a. Imprimir regObrero.nombre, 
                        regObrero.clavePlanta 
           b. Leer opcion3 
           c. while (opcion3 > 0) AND (opcion3 < 3) 
                 1. switch opcion3 
                      1: Leer regObrero.nombre 
                      2: Leer regObrero.clavePlanta 
                 2. endswitch 
                 3. Leer opcion3 
           d. endwhile 
           e. Encontrar (obreros, num) 
           f. Imprimir (obreros, regObrero) 
     7. endif 
     8. Leer desea 
 c. while desea == 'S' 
 d. Cerrar (obreros) 
 e. Fin Función cambiosObreros
```
- 8. Función mantenimPlantas()
	- a. do
		- 1. Imprimir MENU

 SISTEMA DE OBREROS MANTENIMIENTO ARCHIVO PLANTAS 1. CREAR ARCHIVO 2. EXPANSION 3. ALTAS 4. BAJAS 5. CAMBIOS 6. FIN ESCOGER OPCION: 2. Leer opcion2 3. switch opcion2 1: crearPlantas() 2: expansionPlantas() 3: altasPlantas() 4: bajasPlantas() 5: cambiosPlantas() 4. endswitch b. while  $opcion2$  != 6 c. Fin Función mantenimPlantas 10. Función crearPlantas() a. Crear (plantas, "ARPLAN.DAT", directo, w) b. Solicitar Número de registros que contendrá el archivo de plantas c. Leer numRegs d. regPlanta.clavePlanta = 0, regPlanta.nombrePlanta = "" e. for i=1; i<=numRegs; i++ 1. Imprimir (plantas, regPlanta) f. endfor g. Cerrar (plantas) h. Fin Función crearPlantas 11. Función expansionPlantas() a. Abrir (plantas, "ARPLAN.DAT", directo, rw) b. Solicitar Número de registros que se añadirán al archivo de plantas c. Leer numRegs

```
 d. regPlanta.clavePlanta = 0, 
         regPlanta.nombrePlanta = "" 
      e. Encontrar(plantas, TamañoAr(plantas)) 
      f. for i=1; i<=numRegs; i++ 
              1. Imprimir (plantas, regPlanta) 
      g. endfor 
      h. Cerrar (plantas) 
      i. Fin Función expansionPlantas 
12. Función altasPlantas()
```
- a. Abrir (plantas, "ARPLAN.DAT", directo, rw)
- b. do
	- 1. Imprimir PANTALLA de captura

 SISTEMA DE OBREROS ALTAS ARCHIVO DE PLANTAS

CLAVE PLANTA:

NOMBRE PLANTA:

¿OTRA ALTA (S/N)?:

- 2. Leer num
- 3. Encontrar(plantas, num)
- 4. Leer (plantas, regPlanta)
- 5. if regPlanta.clavePlanta == 0 then
	- a. Leer regPlanta.nombrePlanta
	- b. regPlanta.clavePlanta = num
	- c. Encontrar (plantas, num)
	- d. Imprimir (plantas, regPlanta)
- 6. else
	- a. Imprimir regPlanta.nombrePlanta
	- b. Imprimir "YA ESTA DADA DE ALTA"
- 7. endif
- 8. Leer desea
- c. while desea == 'S'
- d. Cerrar (plantas)
- e. Fin Función altasPlantas
- 13. Función bajasPlantas()
	- a. Abrir (plantas, "ARPLAN.DAT", directo, rw)
	- b. do
		- 1. Imprimir PANTALLA de captura

 SISTEMA DE OBREROS BAJAS ARCHIVO DE PLANTAS CLAVE PLANTA: NOMBRE PLANTA: SON LOS DATOS, SEGURO(S/N)?: ¿OTRA BAJA (S/N)?: 2. Leer num 3. Encontrar (plantas, num) 4. Leer (plantas, regPlanta) 5. if regPlanta.clavePlanta == 0 then a. Imprimir "ESTE NUMERO NO EXISTE" 6. else a. Imprimir regPlanta.nombrePlanta b. Leer seguro c. if seguro == 'S' then 1. regPlanta.clavePlanta = 0, regPlanta.nombrePlanta = "" 2. Encontrar (plantas, num) 3. Imprimir (plantas, regPlanta) d. endif 7. endif 8. Leer desea c. while desea == 'S' d. Cerrar (plantas) e. Fin Función bajasPlantas

- 14. Función cambiosPlantas()
	- a. Abrir (plantas, "ARPLAN.DAT", directo, rw) b. do
	- - 1. Imprimir PANTALLA de captura

 SISTEMA DE OBREROS CAMBIOS ARCHIVO DE PLANTAS

CLAVE PLANTA:

1: NOMBRE PLANTA:

DATO A CAMBIAR (1, 0=FIN):

¿OTRO CAMNIO(S/N)?:

- 2. Leer num 3. Encontrar (plantas, num)
- 4. Leer (plantas, regPlanta)
- 5. if regPlanta.clavePlanta == 0 then
- a. Imprimir "ESTE NUMERO NO EXISTE"
- 6. else
	- a. Imprimir regPlanta.nombrePlanta
	- b. Leer opcion3
	- c. while (opcion3 > 0) AND (opcion3 < 2) 1. switch opcion3
		- 1: Leer regPlanta.nombrePlanta
		- 2. endswitch
		- 3. Leer opcion3
	- d. endwhile
	- e. Encontrar (plantas, num)
	- f. Imprimir (plantas, regPlanta)
- 7. endif
- 8. Leer desea
- c. while desea == 'S'
- d. Cerrar (plantas)
- e. Fin Función cambiosPlantas
- 15. Función consultasObreros()
	- a. Abrir (obreros, "ARPLAN.DAT", directo, rw)
	- b. do
		- 1. Imprimir PANTALLA de captura

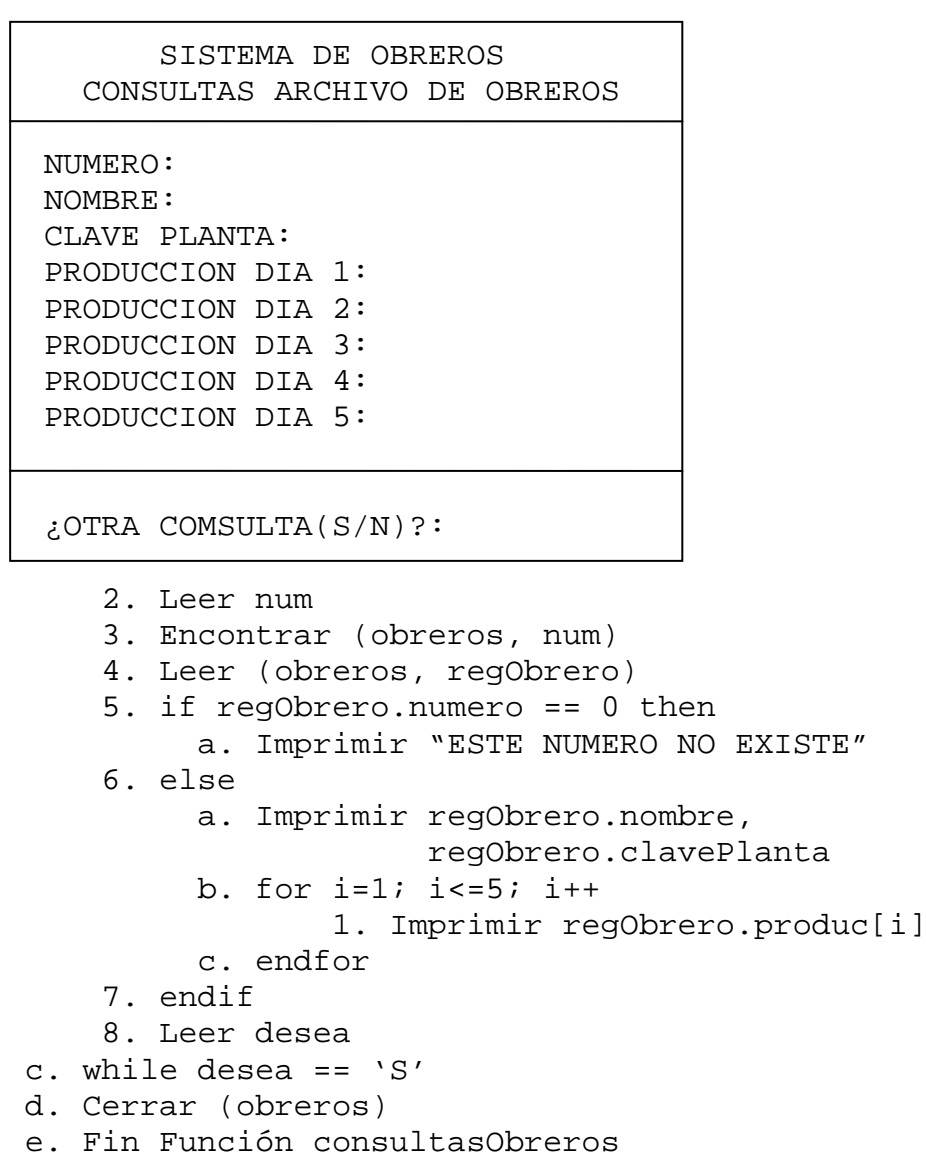

- 16. Función consultasPlantas()
	- a. Abrir (plantas, "ARPLAN.DAT", directo, rw) b. do
	-

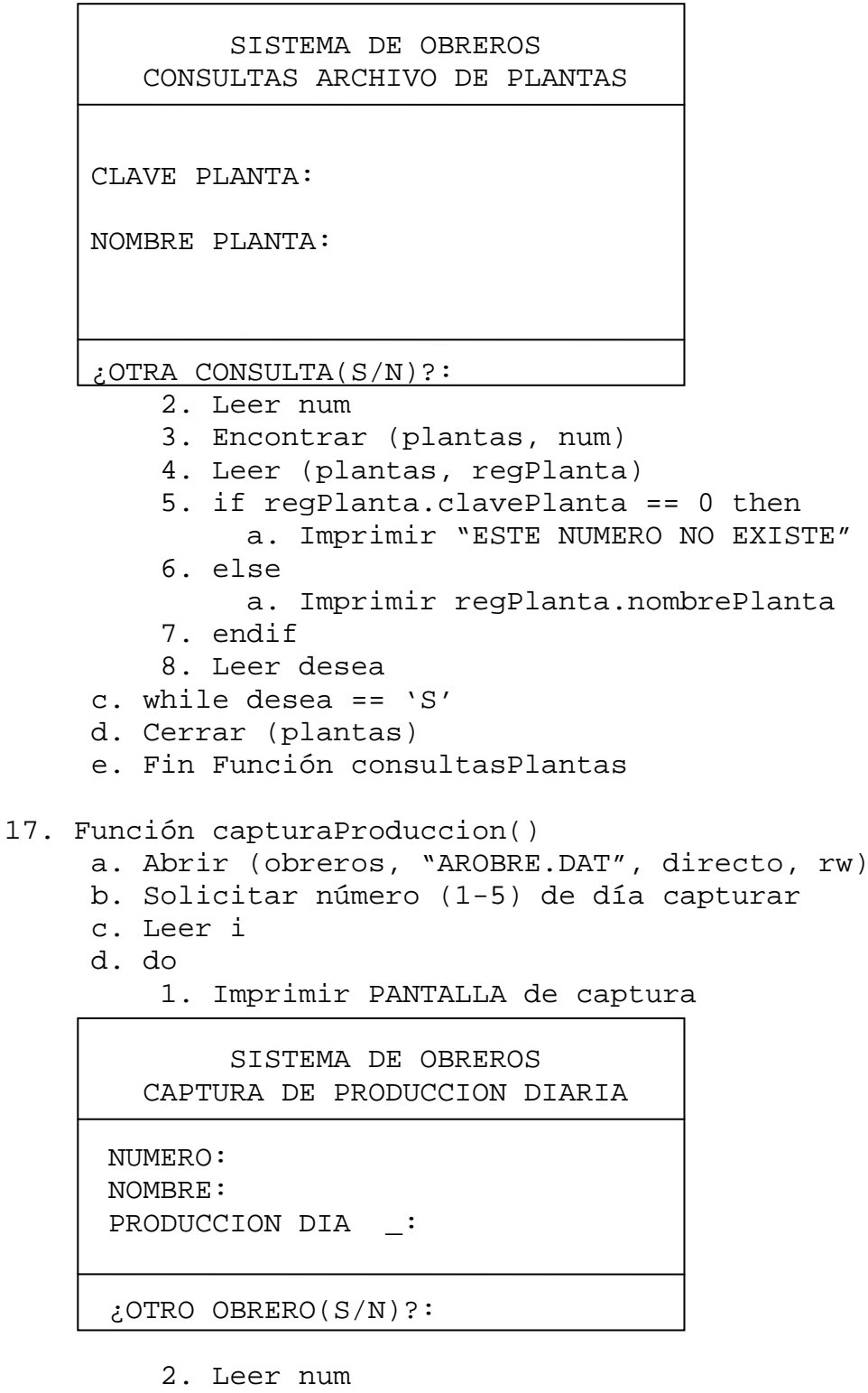

3. Encontrar (obreros, num)

```
 4. Leer (obreros, regObrero) 
          5. if regObrero.numero == 0 then 
                a. Imprimir "ESTE NUMERO NO EXISTE" 
          6. else 
                a. Imprimir regObrero.nombre 
                b. Leer regObrero.produc[i] 
                c. Encontrar (obreros, num) 
                d. Imprimir(obreros, regObrero) 
          7. endif 
          8. Leer desea 
      e. while desea == 'S' 
      f. Cerrar (obreros) 
      g. Fin Función capturaProduccion 
18. Función reporteProduccion() 
      a. Declarar 
           Variables 
              totProDias: Arreglo[5] Entero 
              totObr, prodSem, prodTot: Entero 
     b. prodTot = 0 ; totObr = 0 c. for i=1; i<=5; i++ 
              1. totProDias[i] = 0 
      d. endfor 
      e. Imprimir encabezado 
      f. Abrir (obreros, "AROBRE.DAT", directo, rw) 
      g. Leer (obreros, regObrero) 
      h. while NOT(Eof(obreros)) 
            1. Imprimir regObrero.numero, regObrero.nombre 
            2. prodSem = 0 
            3. for i=1; i<=5; i++ 
                 a. Imprimir regObrero.produc[i] 
                 b. prodSem = prodSem + regObrero.produc[i] 
                 c. totProDias[i] = totProDias[i] + 
                                      regObrero.produc[i] 
            4. endfor 
            5. Imprimir prodSem 
           6. totObr = totObr + 1
               prodTot = prodTot + prodSem 
            7. Leer (obreros, regObrero) 
      i. endwhile 
      j. Imprimir totObr 
     k. for i=1; i<=5; i++ a. Imprimir totProDias[i] 
      l. endfor 
      m. Imprimir prodTot 
      n. Cerrar obreros 
      o. Fin Función reporteProduccion
```

```
19. Función reportePlanta() 
      a. Declarar 
           Variables 
              obreroMay, obreroMayPl: Cadena[30] 
              toGeProDias, toPlProDias: Arreglo[5] Entero 
              toObrGe, toObrPl, prodSem, prodSemPl, prodTot, 
             plantaProceso, prodMay, prodMayPl: Entero 
     b. prodTot = 0, toObrGe = 0, prodMay = 0c. for i=1; i<=5; i++ 1. toGeProDias[i] = 0 
      d. endfor 
      e. Imprimir encabezado 
      f. Abrir (obreros, "AROBRE.DAT", directo, rw) 
         Abrir (plantas, "ARPLAN.DAT", directo, rw) 
      g. Leer (obreros, regObrero) 
      h. while NOT(Eof(obreros)) 
           1. plantaProceso = regObrero.clavePlanta 
           2. toObrPl = 0, prodSemPl = 0, prodMayPl = 0 
           3. for i=1; i<=5; i++ 
                   1. toPlProDias[i] = 0 
           4. endfor 
           5. while (plantaProceso==regObrero.clavePlanta)AND 
                                              (NOT(Eof(obreros))) 
                 a. Imprimir regObrero.numero, 
                              regObrero.nombre, 
                              regObrero.clavePlanta 
                 b. prodSem = 0 
                c. for i=1; i<=5; i++ 1. Imprimir regObrero.produc[i] 
                      2. prodSem = prodSem + 
                                    regObrero.produc[i] 
                      3. toPlProDias[i] = toPlProDias[i] + 
                                            regObrero.produc[i] 
                 d. endfor 
                 e. Imprimir prodSem 
                 f. if prodSem > prodMayPl then 
                       1. prodMayPl = prodSem 
                       2. obreroMayPl = regObrero.nombre 
                 g. endif 
                h. toObrP1 = toobrP1 + 1 prodSemPl = prodSemPl + prodSem 
                 i. Leer (obreros, regObrero) 
           6. endwhile 
           7. Encontrar(plantas, plantaProceso) 
           8. Leer (plantas, regPlanta) 
           9. Imprimir regPlanta.nombrePlanta, toObrPl 
          10. for i=1; i<=5; i++
```

```
 a. Imprimir toPlProDias[i] 
          11. endfor 
          12. Imprimir prodSemPl 
          13. Imprimir obreroMayPl 
          14. if prodMayPl > prodMay then 
                  a. prodMay = prodMayPl 
                  b. obreroMay = obreroMayPl 
          15. endif 
          16. for i=1; i<=5; i++ 
                 a. toGeProDias[i] = toGeProDias[i] + 
                                       toPlProDias[i] 
          17. endfor 
          18. toObrGe = toObrGe + toObrPl 
               prodTot = prodTot + prodSemPl 
      i. endwhile 
      j. Imprimir toObrGe 
     k. for i=1; i<=5; i++ a. Imprimir toGeProDias[i] 
      l. endfor 
      m. Imprimir prodTot 
      n. Imprimir obreroMay 
      o. Cerrar (obreros) 
         Cerrar (plantas) 
      p. Fin Función reportePlanta 
20. Función reporteProductivos() 
      a. Declarar 
           Variables 
              obreroMay, obreroMayPl: Cadena[30] 
              totPlantas, prodSem, prodTot, 
             plantaProceso, prodMay, prodMayPl: Entero 
     b. prodTot = 0 ; prodMay = 0 ; totPlantas = 0 c. Imprimir encabezado 
      d. Abrir (obreros, "AROBRE.DAT", directo, rw) 
         Abrir (plantas, "ARPLAN.DAT", directo, rw) 
      e. Leer (obreros, regObrero) 
      f. while NOT(Eof(obreros)) 
            1. plantaProceso = regObrero.clavePlanta 
            2. prodMayPl = 0 
            3. while (plantaProceso==regObrero.clavePlanta)AND 
                                               (NOT(Eof(obreros))) 
                 a. prodSem = 0 
                 b. for i=1; i<=5; i++ 
                      1. prodSem = prodSem + 
                                     regObrero.produc[i] 
                 c. endfor 
                 d. if prodSem > prodMayPl then
```

```
 1. prodMayPl = prodSem 
                       2. obreroMayPl = regObrero.nombre 
                 e. endif 
                 f. Leer (obreros, regObrero) 
           4. endwhile 
           5. Encontrar(plantas, plantaProceso) 
           6. Leer (plantas, regPlanta) 
           7. Imprimir regPlanta.nombrePlanta, obreroMayPl, 
                        prodMayPl 
           8. if prodMayPl > prodMay then 
                  a. prodMay = prodMayPl 
                  b. obreroMay = obreroMayPl 
           9. endif 
          10. totPlantas = totPlantas + 1 
              prodTot = prodTot + prodMayPl 
      g. endwhile 
      h. Imprimir totPlantas, prodTot, obreroMay, prodMay 
      i. Cerrar (obreros) 
         Cerrar (plantas) 
      j. Fin Función reporteProductivos 
21. Función reporteProductividad() 
      a. Declarar 
           Variables 
             niveles: Arreglo[5,2] Entero 
              totNivelPl, totNivelGe: Arreglo[5] Entero 
             totObrGe, totObrPl, prodSem, prodSemPl, prodTot, 
             plantaProceso, nivel: Entero 
     b. prodTot = 0 ; totObrGe = 0c. for i=1; i<=5; i++ 1. Solicitar Límite inferior, Rango i 
             2. Leer niveles[i,1] 
             3. Solicitar Límite superior, Rango i 
            4. Leer niveles[i,2] 
      d. endfor 
     e. for i=1; i<=5; i++ 1. totNivelGe[i] = 0 
      f. endfor 
      g. Imprimir encabezado 
      h. Abrir (obreros, "AROBRE.DAT", directo, rw) 
         Abrir (plantas, "ARPLAN.DAT", directo, rw) 
      i. Leer (obreros, regObrero) 
      j. while NOT(Eof(obreros)) 
          1. plantaProceso = regObrero.clavePlanta 
         2. totObrPl = 0 ; prod \geq 0 3. for i=1; i<=5; i++ 
                1. totNivelPl[i] = 0
```

```
 4. endfor 
     5. while (plantaProceso==regObrero.clavePlanta)AND 
                                         (NOT(Eof(obreros))) 
          a. prodSem = 0 
         b. for i=1; i<=5; i++ 1. prodSem = prodSem + regObrero.produc[i] 
          c. endfor 
         d. i = 0 e. do 
                1. i = i + 1 f. while(prodSem >= niveles[i,1])AND 
                                   (prodSem <= niveles[i,2]) 
          g. nivel = i 
          h. Imprimir regObrero.numero, regObrero.nombre, 
                        regObrero.clavePlanta, prodSem, 
                        nivel 
          i. totNivelPl[nivel] = totNivelPl[nivel] + 1 
              totObrPl = totObrPl + 1 
              prodSemPl = prodSemPl + prodSem 
           j. Leer (obreros, regObrero) 
     6. endwhile 
     7. Encontrar(plantas, plantaProceso) 
     8. Leer (plantas, regPlanta) 
     9. Imprimir regPlanta.nombrePlanta, totObrPl, 
                  prodSemPl 
    10. for i=1; i<=5; i++ 
             a. Imprimir totNivelPl[i] 
    11. endfor 
    12. totObrGe = totObrGe + totObrPl 
        prodTot = prodTot + prodSemPl 
    13. for i=1; i<=5; i++ 
            a. totNivelGe[i] = totNivelGe[i] +
                                  totNivelPl[i] 
    14. endfor 
 k. endwhile 
 l. Imprimir totObrGe, prodTot 
 m. for i=1; i<=5; i++ 
      a. Imprimir totNivelGe[i] 
 n. endfor 
 o. Cerrar (obreros) 
    Cerrar (plantas) 
 p. Fin Función reporteProductividad
```
En la zona de descarga de la Web del libro, está disponible: Programa en C: C806.C

Fin

Nota: Las funciones diseñadas en el algoritmo no incluyen algunas validaciones. Al codificar el programa, podrá utilizar algunas instrucciones adicionales que permitan y faciliten hacer algunas validaciones; por ejemplo, al abrir un archivo, se valida que éste exista, al imprimir un reporte detectar si la impresora no está lista (encendida, con papel y en línea), entre otras. La idea es que el programa permita detectar errores y recuperarse de los mismos; en el algoritmo se incluye la lógica principal del programa y aunque se contempla la detección de algunos errores, no se incluyen exhaustivamente todos los errores que pudieran ocurrir. Este programa podría mejorarse en las funciones que imprimen reportes en la impresora, controlando el salto de hoja e imprimiendo el encabezado en cada nueva hoja. El propósito de lo anterior es que el algoritmo no quede demasiado voluminoso.

Ejercicio 8.6.2

Elaborar un programa que maneje un sistema de control de ventas, que permita crear, hacer altas, bajas y cambios a un archivo de vendedores, otro de sucursales y otro de departamentos. El archivo de vendedores contiene los datos de todos los vendedores de la empresa y sus ventas, la empresa se divide en varias sucursales, y cada sucursal en varios departamentos, es por ello que cada vendedor tiene un dato que es la clave de la sucursal y otro que es la clave del departamento al que pertenece. El archivo de sucursales contiene los nombres de todas las sucursales que conforman la compañía, del mismo modo el archivo de departamentos contiene los nombres de los departamentos.

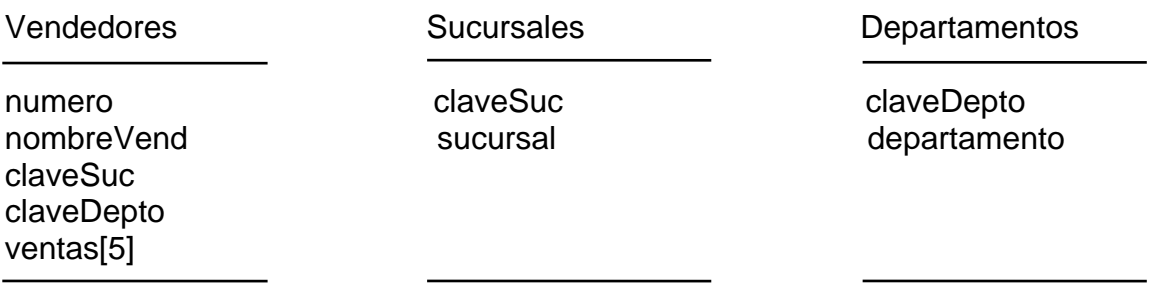

*Donde:* 

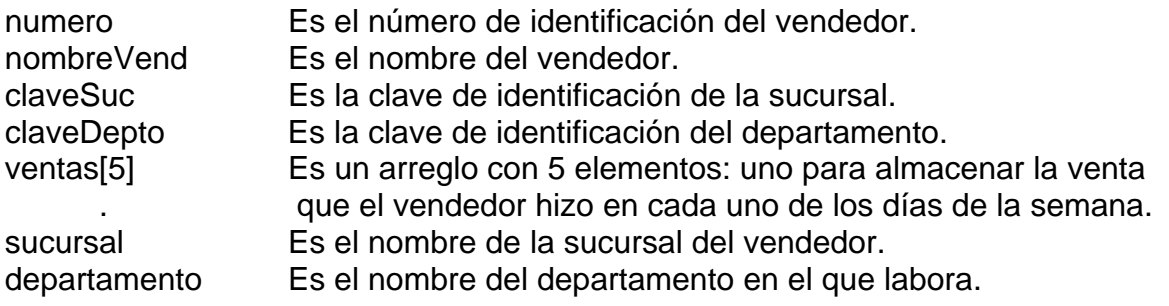

La captura de la venta de los vendedores se debe hacer por día, es decir, se captura la venta del día 1 para todos los vendedores, luego el día 2 para todos los vendedores, y así sucesivamente hasta el día 5.

El algoritmo también debe proporcionar la posibilidad de hacer consultas de vendedores,

con teclear el número del mismo; además debe emitir los siguientes reportes:

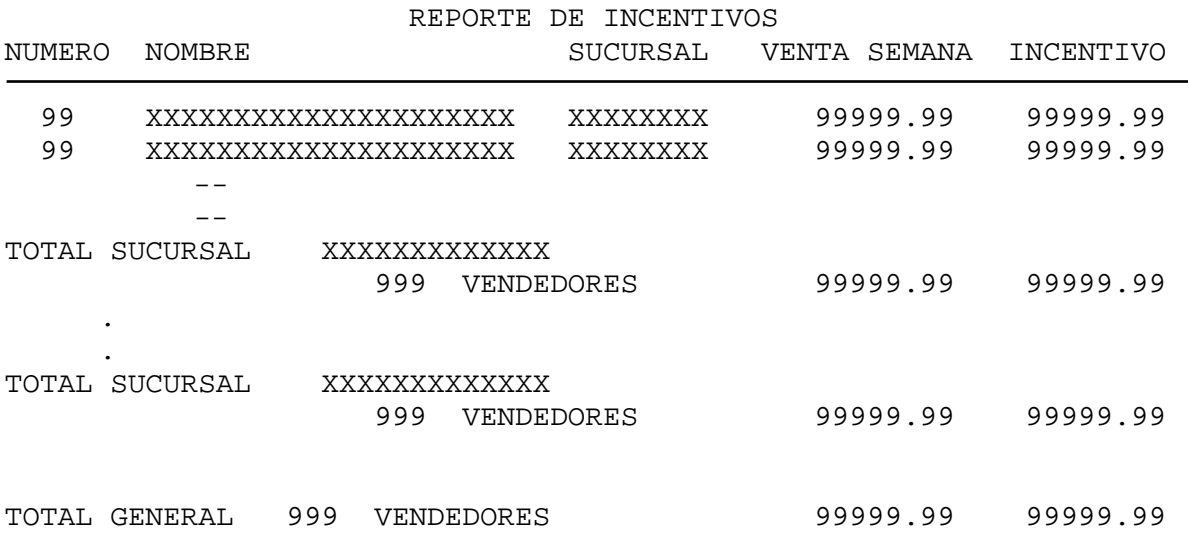

Nota:

El archivo debe estar ordenado por sucursal, es decir, todos los vendedores de la sucursal uno deberán estar juntos al inicio del archivo, luego estarán los de la sucursal dos, etcétera.

Se utilizará un arreglo de incentivos de 5x3. Al inicio se deberán leer los incentivos, un incentivo en cada renglón, es decir, cinco. Cada incentivo tiene tres columnas: en la columna uno se debe leer el límite inferior del rango del incentivo, en la columna dos el límite superior y en la columna tres el incentivo a pagar en dicho rango de ventas. Cada vez que se procesa un vendedor se busca en el arreglo de incentivos, el rango en el que cayó su venta semanal, para obtener el incentivo a pagarle de la columna tres.

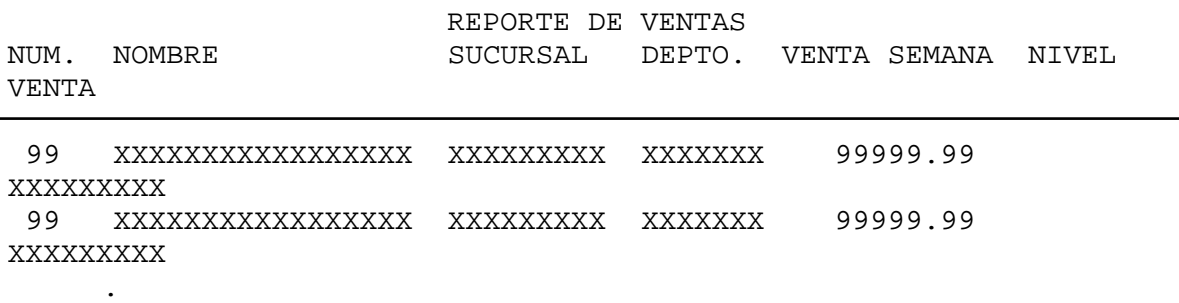

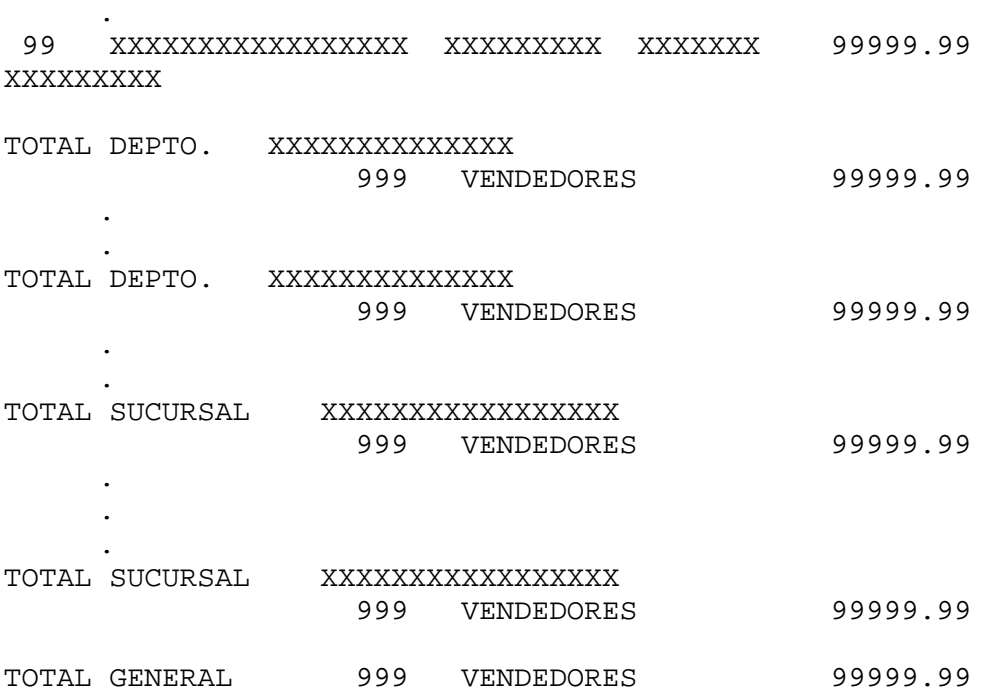

#### Nota:

El archivo debe estar ordenado por sucursal y por departamento, es decir, todos los vendedores de la sucursal uno deberán estar juntos al inicio del archivo, de la misma forma por departamento dentro de la sucursal, luego estarán los de la sucursal dos, etc.

NIVEL VENTA es un comentario de DEFICIENTE, BUENO o EXCELENTE de acuerdo al nivel de ventas alcanzado, por vendedor, por departamento y por sucursal. Al inicio de este reporte se deberá leer el nivel de venta esperado por vendedor, por departamento y por sucursal. Si la venta hecha está por debajo del nivel de venta esperado, el nivel de venta es DEFICIENTE; si es igual o mayor hasta un 20 % el nivel será BUENO, y si es mayor que éste punto, es EXCELENTE.

A continuación se presenta el algoritmo de la solución:

*(Primero hágalo usted...después compare la solución)* 

Diagrama general del algoritmo sistema de vendedores:

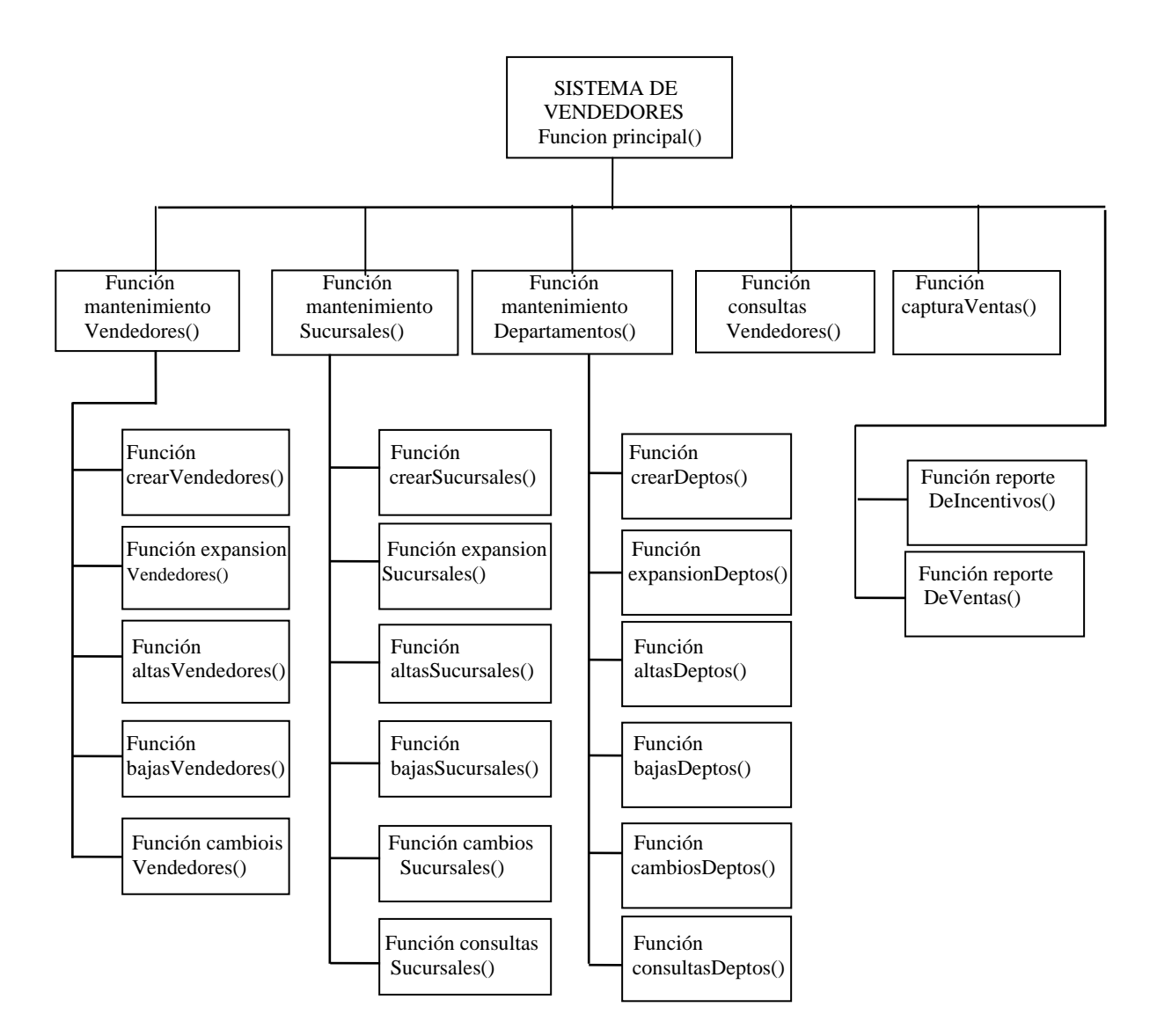

A continuación se presenta el diseño de la lógica de cada una de las funciones en pseudocódigo.

```
Algoritmo SISTEMA DE VENDEDORES 
1. Declarar 
      Tipos 
        regVend: Registro 
                    numero : Entero 
                    nombre : Cadena[30] 
                    claveSuc : Entero 
                    claveDepto: Entero 
                    ventas : Arreglo[5] Real 
                  FinRegistro 
        regSuc: Registro 
                   claveSuc: Entero 
                   Sucursal: Cadena[30]
```

```
 FinRegistro 
   regDepto: Registro 
                claveDepto : Entero 
                departamento : Cadena[30] 
              FinRegistro 
 Variables 
   vendedores: Archivo de regVend 
   sucursales: Archivo de regSuc 
   departamentos: Archivo de regDepto 
   i, num, numRegs, opcion, opcion2, opcion3: Entero 
   desea, seguro: Carácter
```
- 2. Función principal()
	- a. do
		- 1. Imprimir MENU

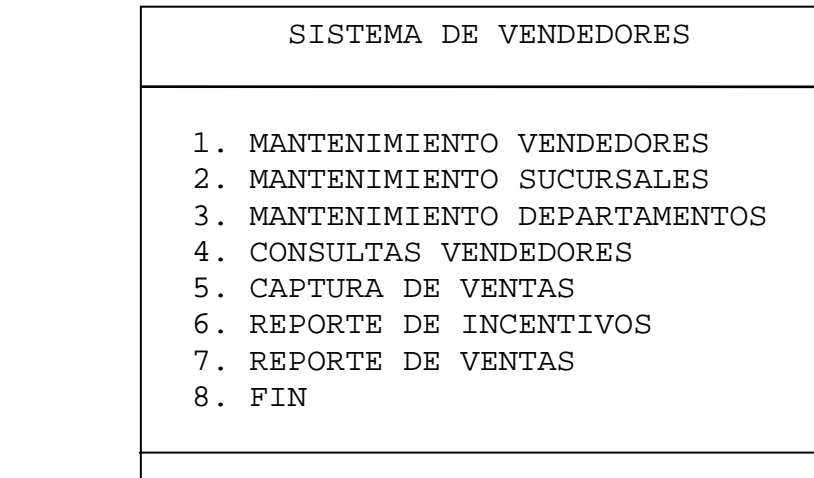

ESCOGER OPCION:

- 2. Leer opcion
- 3. switch opcion
	- 1: mantenimVendedores()
	- 2: mantenimSucursales()
	- 3: mantenimDepartamentos()
	- 4: consultasVendedores()
	- 5: capturaventas()
	- 6: reporteIncentivos()
	- 7: reporteventas()
- 4. endswitch
- b. while opcion != 8
- c. Fin Función principal
- 3. Función mantenimVendedores()
	- a. do

1. Imprimir MENU

 SISTEMA DE VENDEDORES MANTENIMIENTO VENDEDORES 1. CREAR ARCHIVO 2. EXPANSION 3. ALTAS 4. BAJAS 5. CAMBIOS 6. FIN ESCOGER OPCION: 2. Leer opcion2 3. switch opcion2 1: crearVendedores 2: expansionVendedores 3: altasVendedores 4: bajasVendedores 5: cambiosVendedores 4. endswitch b. while opcion2 != 6 c. Fin Función mantenimVendedores 4. Función crearVendedores() a. Crear (vendedores, "ARVEND.DAT", directo, w) b. Solicitar Número de registros que contendrá el archivo de vendedores c. Leer numRegs d. regVend.numero = 0, regVend.nombre = "" regVend.claveSuc = 0 e. for i=1; i<=5; i++ 1. regVend.ventas[i] = 0 f. endfor g. for i=1; i<=numRegs; i++ 1. Imprimir (vendedores, regVend) h. endfor i. Cerrar (vendedores) j. Fin Función crearVendedores 5. Función expansionVendedores() a. Abrir (vendedores, "ARVEND.DAT", directo, rw) b. Solicitar Número de registros que se añadirán al archivo de vendedores

```
 c. Leer numRegs 
     d. regVend.numero = 0, regVend.nombre = "" 
        regVend.claveSuc = 0 
    e. for i=1; i<=5; i++ 1. regVend.ventas[i] = 0 
     f. endfor 
     g. Encontrar(vendedores,TamañoAr(vendedores)) 
     h. for i=1; i<=numRegs; i++ 
             1. Imprimir (vendedores, regVend) 
     i. endfor 
     j. Cerrar (vendedores) 
     k. Fin Función expansionVendedores 
6. Función altasVendedores() 
     a. Abrir (vendedores, "ARVEND.DAT", directo, rw) 
     b. do 
          1. Imprimir PANTALLA de captura
```
 SISTEMA DE VENDEDORES ALTAS ARCHIVO DE VENDEDORES

 NUMERO: NOMBRE: CLAVE SUCURSAL: CLAVE DEPARTAMENTO:

¿OTRA ALTA(S/N)?:

- 2. Leer num
- 3. Encontrar(vendedores, num)
- 4. Leer (vendedores, regVend)
- 5. if regVend.numero == 0 then
	- a. Leer regVend.nombre, regVend.claveSuc, regVend.claveDepto
		- b. regVend.numero = num
		- c. for i=1; i<=5; I++

```
 1. regVend.ventas[i] = 0
```
- d. endfor
- e. Encontrar (vendedores, num)
- f. Imprimir (vendedores, regVend)

6. else

a. Imprimir regVend.nombreVend,

```
 regVend.claveSuc,
```

```
 regVend.claveDepto
```

```
 b. Imprimir "YA ESTA DADO DE ALTA"
```
- 7. endif
- 8. Leer desea
- c. while desea == 'S'
- d. Cerrar (vendedores)
- e. Fin Función altasVendedores
- 7. Función bajasVendedores()
	- a. Abrir (vendedores, "ARVEND.DAT", directo, rw)
	- b. do
		- 1. Imprimir PANTALLA de captura

 SISTEMA DE VENDEDORES BAJAS ARCHIVO DE VENDEDORES

 NUMERO: NOMBRE: CLAVE SUCURSAL: CLAVE DEPARTAMENTO:

SON LOS DATOS, ¿SEGURO(S/N)?:

```
 ¿OTRA BAJA (S/N)?:
```

```
 2. Leer num 
     3. Encontrar (vendedores, num) 
     4. Leer (vendedores, regVend) 
     5. if regVend.numero == 0 then 
            a. Imprimir "ESTE NUMERO NO EXISTE" 
     6. else 
            a. Imprimir regVend.nombre, regVend.claveSuc 
           b. Leer seguro 
            c. if seguro == 'S' then 
                  1. regVend.numero = 0, 
                      regVend.nombre = "", 
                      regVend.claveSuc = 0, 
                      regVend.claveDepto = 0 
                  2. for i=1; I<=5; I++ 
                          a. regVend.ventas[i] = 0 
                  3. endfor 
                  4. Encontrar (vendedores, num) 
                  5. Imprimir (vendedores, regVend) 
            d. endif 
     7. endif 
     8. Leer desea 
 c. while desea == 'S'
```
- d. Cerrar (vendedores)
- e. Fin Función bajasVendedores
- 8. Función cambiosVendedores()

```
 a. Abrir (vendedores, "ARVEND.DAT", directo, rw) 
 b. do
```
 SISTEMA DE VENDEDORES CAMBIOS ARCHIVO DE VENDEDORES

NUMERO:

- 1: NOMBRE:
- 2: CLAVE SUCURSAL:
- 3: CLAVE DEPARTAMENTO:

DATO A CAMBIAR (1,2,3, 0=FIN):

¿OTRO CAMBIO(S/N)?:

- 2. Leer num
- 3. Encontrar (vendedores, num)
- 4. Leer (vendedores, regVend)
- 5. if regVend.numero == 0 then
	- a. Imprimir "ESTE NUMERO NO EXISTE"
- 6. else
	- a. Imprimir regVend.nombre, regVend.claveSuc, regVend.claveDepto
	- b. Leer opcion3
	- c. while (opcion3 > 0) AND (opcion3 < 4)
		- 1. switch opcion3
			- 1: Leer regVend.nombre
			- 2: Leer regVend.claveSuc
			- 3: Leer regVend.claveDepto
		- 2. endswitch
		- 3. Leer opcion3
	- d. endwhile
	- e. Encontrar (vendedores, num)
	- f. Imprimir (vendedores, regVend)
- 7. endif
- 8. Leer desea
- c. while desea == 'S'
- d. Cerrar (vendedores)
- e. Fin Función cambiosVendedores
- 9. Función mantenimSucursales()
- a. do
	- 1. Imprimir MENU

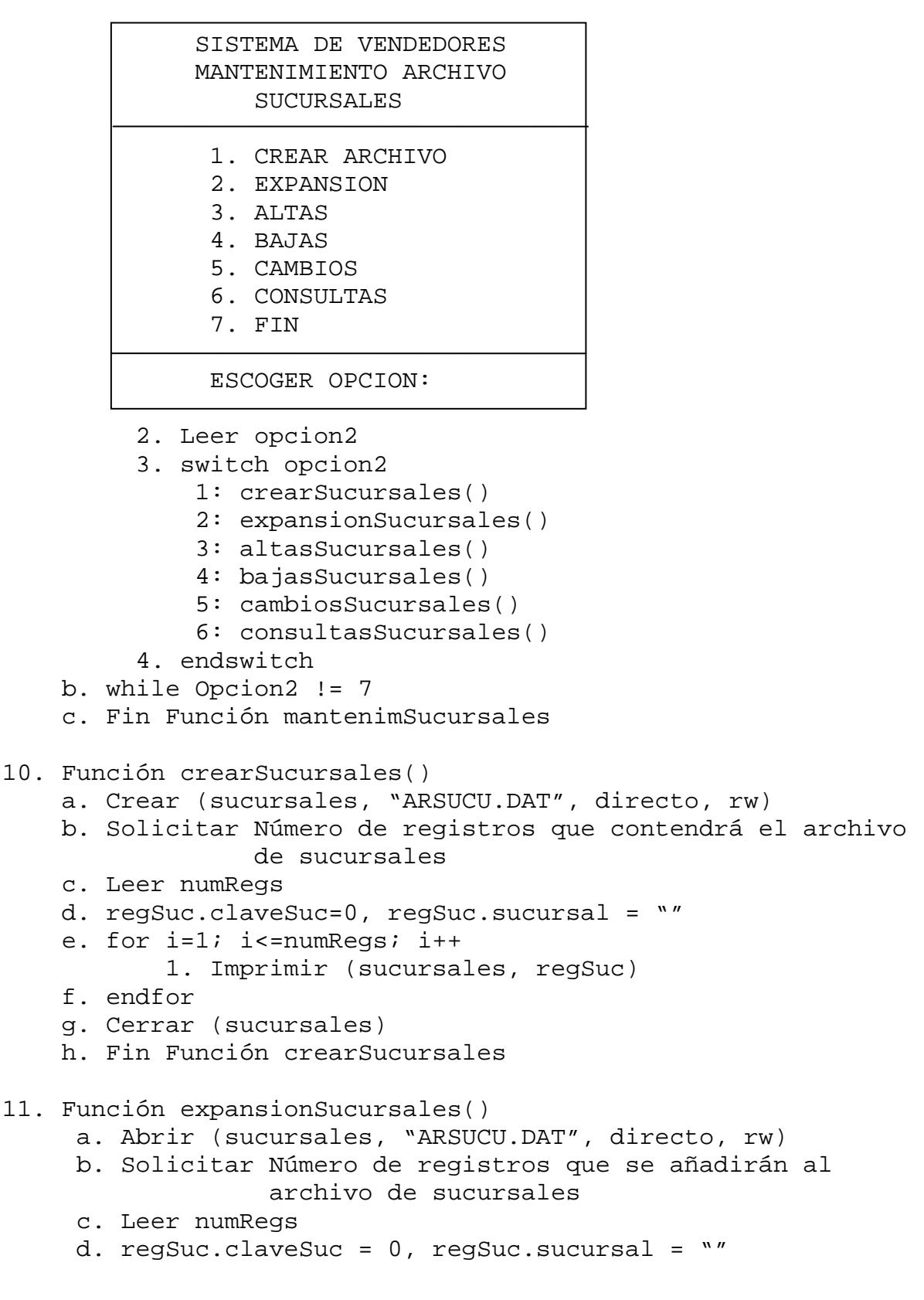

- e. Encontrar(sucursales, TamañoAr(sucursales))
- f. for i=1; i<=numRegs; i++
	- 1. Imprimir (sucursales, regSuc)
- g. endfor
- h. Cerrar (sucursales)
- i. Fin Función expansionSucursales
- 12. Función altasSucursales()
	- a. Abrir (sucursales, "ARSUCU.DAT", directo, rw)
	- b. do
		- 1. Imprimir PANTALLA de captura

 SISTEMA DE VENDEDORES ALTAS ARCHIVO DE SUCURSALES

CLAVE SUCURSAL:

NOMBRE SUCURSAL:

¿OTRA ALTA(S/N)?:

- 2. Leer num
- 3. Encontrar(sucursales, num)
- 4. Leer (sucursales, regSuc)
- 5. if regSuc. claveSuc == 0 then
	- a. Leer regSuc.Sucursal
	- b. regSuc.claveSuc = num
	- c. Encontrar (sucursales, num)
	- d. Imprimir (sucursales, regSuc)
- 6. else
	- a. Imprimir regSuc.SUCURSAL
	- b. Imprimir "YA ESTA DADA DE ALTA"
- 7. endif
- 8. Leer desea
- c. while desea  $== 'S'$
- d. Cerrar (sucursales)
- e. Fin Función altasSucursales
- 13. Función bajasSucursales(() a. Abrir (sucursales, "ARSUCU.DAT", directo, rw) b. do

 SISTEMA DE VENDEDORES BAJAS ARCHIVO DE SUCURSALES

CLAVE SUCURSAL:

NOMBRE SUCURSAL:

SON LOS DATOS, ¿SEGURO(S/N)?:

¿OTRA BAJA (S/N)?:

- 2. Leer num
- 3. Encontrar (sucursales, num)
- 4. Leer (sucursales, regSuc)
- 5. if regSuc.claveSuc == 0 then
	- a. Imprimir "ESTE NUMERO NO EXISTE"
- 6. else
	- a. Imprimir regSuc.sucursal
	- b. Leer seguro
	- c. if seguro =='S' then
		- 1. regSuc.claveSuc=0, regSuc.Sucursal=""
		- 2. Encontrar (sucursales, num)
		- 3. Imprimir (sucursales, regSuc)
	- d. endif
- 7. endif
- 8. Leer desea
- c. while desea == 'S'
- d. Cerrar (sucursales)
- e. Fin Función bajasSucursales

- 14. Función cambiosSucursales()
	- a. Abrir (sucursales, "ARSUCU.DAT", directo, rw)
	- b. do

 SISTEMA DE VENDEDORES CAMBIOS ARCHIVO DE SUCURSALES

CLAVE SUCURSAL:

1: NOMBRE SUCURSAL:

DATO A CAMBIAR (1, 0=FIN):

¿OTRO CAMBIO(S/N)?:

2. Leer num

- 3. Encontrar (sucursales, num)
- 4. Leer (sucursales,REGSUC)
- 5. if regSuc.claveSuc == 0 then
	- a. Imprimir "ESTE NUMERO NO EXISTE"

6. else

- a. Imprimir regSuc.Sucursal,
- b. Leer opcion3
- c. while (opcion3 > 0) AND (opcion3 < 2)
	- 1. switch opcion3
		- 1: Leer regSuc.Sucursal
	- 2. endswitch
	- 3. Leer opcion3
- d. endwhile
- e. Encontrar (sucursales, num)
- f. Imprimir (sucursales, regSuc)
- 7. endif
- 8. Leer desea
- c. while desea == 'S'
- d. Cerrar (sucursales)
- e. Fin Función cambiosSucursales

- 15. Función consultasSucursales()
	- a. Abrir (sucursales, "ARSUCU.DAT", directo, rw)
	- b. do

 SISTEMA DE VENDEDORES CONSULTAS ARCHIVO DE SUCURSALES

CLAVE SUCURSAL:

NOMBRE SUCURSAL:

¿OTRA CONSULTA(S/N)?:

- 2. Leer num
- 3. Encontrar (sucursales, num)
- 4. Leer (sucursales, regSuc)
- 5. if regSuc.claveSuc == 0 then
	- a. Imprimir "ESTE NUMERO NO EXISTE"
- 6. else
	- a. Imprimir regSuc.Sucursal
- 7. endif
- 8. Leer desea
- c. while desea == 'S'
- d. Cerrar (sucursales)
- e. Fin Función consultasSucursales
- 16. Función mantenimDepartamentos()
	- a. do
		- 1. Imprimir MENU

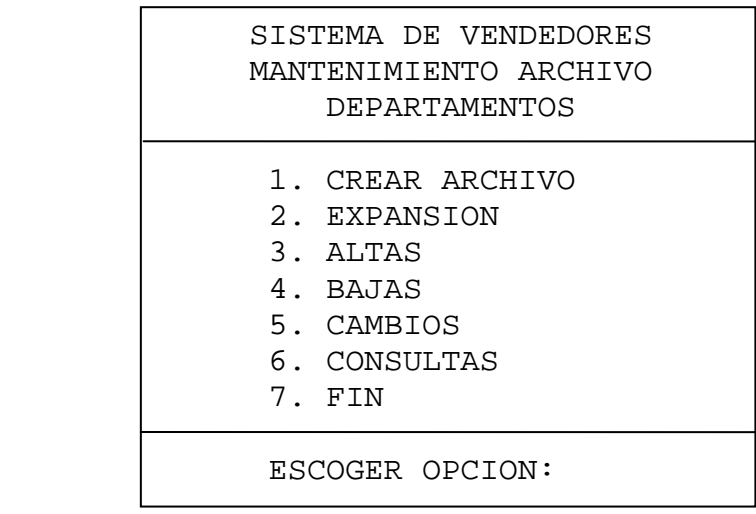

- 2. Leer opcion2
- 3. switch opcion2
	- 1: crearDepartamentos()
- 2: expansionDepartamentos()
- 3: altasDepartamentos()
- 4: bajasDepartamentos()
- 5: cambiosDepartamentos()
- 6: consultasDepartamentos()
- 4. endswitch
- b. while Opcion2 != 7
- c. Fin Función mantenimDepartamentos
- 17. Función crearDepartamentos()
	- a. Crear (departamentos, "ARDEPA.DAT", directo, w)
	- b. Solicitar Número de registros que contendrá el archivo de departamentos
	- c. Leer numRegs
	- d. regDepto.claveDepto = 0, regDepto.departamento = ""
	- e. for i=1; i<=numRegs; i++
		- 1. Imprimir (departamentos, regDepto)
	- f. endfor
	- g. Cerrar (departamentos)
	- h. Fin Función crearDepartamentos
- 18. Función expansionDepartamentos()
	- a. Abrir (departamentos, "ARDEPA.DAT", directo, rw)
	- b. Solicitar Número de registros que se añadirán al
		- archivo de departamentos
	- c. Leer numRegs
	- d. regDepto.claveDepto =  $0$ , regDepto.departamento = ""
	- e. Encontrar(departamentos, TamañoAr(departamentos))
	- f. for i=1; i<=numRegs; I++
		- 1. Imprimir (departamentos, regDepto)
	- g. endfor
	- h. Cerrar (departamentos)
	- i. Fin Función expansionDepartamentos

- 19. Función altasDepartamentos()
	- a. Abrir (departamentos, "ARDEPA.DAT", directo, rw)
	- b. do

 SISTEMA DE VENDEDORES ALTAS ARCHIVO DE DEPARTAMENTOS

CLAVE DEPARTAMENTO:

NOMBRE DEPARTAMENTO:

¿OTRO DEPARTAMENTO (S/N)?:

- 2. Leer num
- 3. Encontrar(departamentos, num)
- 4. Leer (departamentos, regDepto)
- 5. if regDepto.claveDepto == 0 then
	- a. Leer regDepto.departamento
		- b. regDepto.claveDepto = num
		- c. Encontrar (departamentos, num)
		- d. Imprimir (departamentos, regDepto)
- 6. else
	- a. Imprimir regDepto. departamento
	- b. Imprimir "YA ESTA DADA DE ALTA"
- 7. endif
- 8. Leer desea
- c. while desea == 'S'
- d. Cerrar (departamentos)
- e. Fin Función altasDepartamentos

20. Función bajasDepartamentos()

- a. Abrir (departamentos, "ARDEPA.DAT", directo, rw)
- b. do

 SISTEMA DE VENDEDORES BAJAS ARCHIVO DE DEPARTAMENTOS

CLAVE DEPARTAMENTO:

NOMBRE DEPARTAMENTO:

SON LOS DATOS, ¿SEGURO(S/N)?:

¿OTRA BAJA (S/N)?:

- 2. Leer num
- 3. Encontrar (departamentos, num)
- 4. Leer (departamentos, regDepto)
- 5. if regDepto.claveDepto == 0 then
	- a. Imprimir "ESTE NUMERO NO EXISTE"
- 6. else
	- a. Imprimir regDepto. departamento
	- b. Leer seguro
	- c. if seguro == 'S' then
		- 1. regDepto.claveDepto = 0, regDepto.departamento = ""
		- 2. Encontrar (departamentos, num)
		- 3. Imprimir (departamentos, regDepto)
	- d. endif
- 7. endif
- 8. Leer desea
- c. while desea == 'S'
- d. Cerrar (departamentos)
- e. Fin Función bajasDepartamentos

- 21. Función cambiosDepartamentos()
	- a. Abrir (departamentos, "ARDEPA.DAT", directo, rw)
	- b. do

 SISTEMA DE VENDEDORES CAMBIOS ARCHIVO DE DEPARTAMENTOS

CLAVE DEPARTAMENTO:

1: NOMBRE DEPARTAMENTO:

DATO A CAMBIAR:

¿OTRO CAMBIO(S/N)?:

- 2. Leer num
- 3. Encontrar (departamentos, num)
- 4. Leer (departamentos, regDepto)
- 5. if regDepto.claveDepto == 0 then
	- a. Imprimir "ESTE NUMERO NO EXISTE"
- 6. else
	- a. Imprimir regDepto.departamento
	- b. Leer opcion3
	- c. while (opcion3 > 0) AND (opcion3 < 2)
		- 1. switch opcion3
			- 1: Leer regDepto.departamento
		- 2. endswitch
		- 3. Leer opcion3
	- d. endwhile
	- e. Encontrar (departamentos, num)
	- f. Imprimir (departamentos, regDepto)
- 7. endif
- 8. Leer desea
- c. while desea == 'S'
- d. Cerrar (departamentos)
- e. Fin Función cambiosDepartamentos

- 22. Función consultasDepartamentos()
	- a. Abrir (departamentos, "ARDEPA.DAT", directo, rw)
	- b. do

 SISTEMA DE OBREROS CONSULTAS ARCHIVO DE DEPTOS. CLAVE DEPTO.: NOMBRE DEPTO.: ¿OTRA CONSULTA(S/N)?: 2. Leer num 3. Encontrar (departamentos, num) 4. Leer (departamentos, regDepto) 5. if regDepto.claveDepto == 0 then a. Imprimir "ESTE NUMERO NO EXISTE" 6. else a. Imprimir regDepto. departamento 7. endif 8. Leer desea c. while desea == 'S' d. Cerrar (departamentos) e. Fin Función consultasDepartamentos 23. Función consultasVendedores()

- a. Abrir (vendedores, "ARDEPA.DAT", directo, rw)
- b. do
	- 1. Imprimir PANTALLA de captura

 SISTEMA DE VENDEDORES CONSULTAS ARCHIVO DE VENDEDORES NUMERO: NOMBRE: CLAVE SUCURSAL: CLAVE DEPARTAMENTO: VENTAS DIA 1: VENTAS DIA 2: VENTAS DIA 3: VENTAS DIA 4: VENTAS DIA 5: ¿OTRO VENDEDOR (S/N)?:

```
 2. Leer num 
          3. Encontrar (vendedores, num) 
          4. Leer (vendedores, regVend) 
          5. if regVend.numero == 0 then 
                a. Imprimir "ESTE NUMERO NO EXISTE" 
          6. else 
                a. Imprimir regVend.nombre, regVend.claveSuc, 
                             regVend.claveDepto 
                b. for i=1; i<=5; I++ 
                       1. Imprimir regVend.ventas[i] 
                c. endfor 
          7. endif 
          8. Leer desea 
     c. while desea == 'S' d. Cerrar (vendedores) 
      e. Fin Función consultasVendedores 
24. Función capturaVentas() 
      a. Abrir (vendedores, "ARVEND.DAT", directo, rw) 
      b. Solicitar número (1-5) de día capturar 
      c. Leer i 
      d. do 
          1. Imprimir PANTALLA de captura 
             SISTEMA DE VENDEDORES 
          CAPTURA DE VENTAS DEL DIA 
      NUMERO: 
      NOMBRE: 
      VENTAS DIA _: 
      ¿OTRO VENDEDOR (S/N)?: 
          2. Leer num 
          3. Encontrar (vendedores, num) 
          4. Leer (vendedores, regVend) 
          5. if regVend.numero == 0 then 
                a. Imprimir "ESTE NUMERO NO EXISTE" 
          6. else 
                a. Imprimir regVend.nombre 
                b. Leer regVend.ventas[i] 
                c. Encontrar (vendedores, num) 
                d. Imprimir(vendedores, regVend) 
          7. endif 
          8. Leer desea 
      e. while desea == 'S' 
      f. Cerrar (vendedores) 
      g. Fin Función capturaVentas
```

```
25. Función reporteIncentivos() 
      a. Declarar 
           Variables 
             sucursalProceso, totVenSuc, totVen: Entero 
             vtaSem, vtaSuc, vtaTot, 
             incentivo, incentSuc, incentTot: Real 
             incentivos: Arreglo[5,3] Real 
      b. for i=1; i<=5; I++ 
           1. Solicitar Límite inferior, incentivo i 
           2. Leer incentivos[i,1] 
           3. Solicitar Límite superior, incentivo i 
           4. Leer incentivos[i,2] 
           5. Solicitar incentivo i 
           6. Leer incentivos[i,3] 
      c. endfor 
     d. totVen = 0 ; vtaTot = 0 ; incentTot = 0 e. Imprimir encabezado 
      f. Abrir (vendedores, "ARVEND.DAT", directo, rw) 
         Abrir (sucursales, "ARSUCU.DAT", directo, rw) 
      g. Leer (vendedores, regVend) 
      h. while NOT(Eof(vendedores)) 
           1. sucursalProceso = regVend.claveSuc 
              totVenSuc = 0, vtaSuc = 0, incentSuc = 0 2. while (sucursalProceso==regVend.claveSuc)AND 
                                          (NOT(Eof(vendedores))) 
                 a. vtaSem = 0 
                 b. for i=1; i<=5; I++ 
                      1. vtaSem = vtaSem + regVend.ventas[i] 
                 c. endfor 
                d. i = 0 e. do 
                      1. i = i + 1f.while(vtaSem >= incentivos[i,1])AND 
                                     (vtaSem <= incentivos[i,2]) 
                 g. incentivo = incentivos[i,3] 
                 h. Imprimir regVend.numero, regVend.nombre, 
                              regVend.claveSuc, vtaSem, 
                              incentivo 
                 i. totVenSuc = totVenSuc + 1 
                    vtaSuc = vtaSuc + vtaSem 
                    incentSuc = incentSuc + incentivo 
                 j. Leer (vendedores, regVend) 
           3. endwhile 
           4. Encontrar(sucursales, sucursalProceso) 
           5. Leer(sucursales, regSuc) 
           6. Imprimir regSuc.Sucursal, totVenSuc, vtaSuc,
```

```
 incentSuc 
           7. totVen = totVen + totVenSuc 
               vtaTot = vtaTot + vtaSuc 
               incentTot = incentTot + incentSuc 
      i. endwhile 
      j. Imprimir totVen, vtaTot, incentTot 
      k. Cerrar (vendedores) 
         Cerrar (sucursales) 
      l. Fin Función reporteIncentivos 
26. Función reporteVentas() 
      a. Declarar 
           Variables 
              deptoProceso, sucursalProceso, 
              totVenDepto, totVenSuc, totVen: Entero 
             vtaSem, VtaDepto, vtaSuc, vtaTot, 
             nivelVta, nivelVtaDepto, nivelVtaSuc : Real 
             obs, obsSuc, obsDep: Cadena[9] 
      b. Solicitar nivel de venta por vendedor, por 
                    departamento y por sucursal 
      c. Leer nivelVta, nivelVtaDepto, nivelVtaSuc 
     d. totVen = 0 ; vtaTot = 0 e. Imprimir encabezado 
      f. Abrir (vendedores, "ARVEND.DAT", directo, rw) 
         Abrir (sucursales, "ARSUCU.DAT", directo, rw) 
         Abrir (departamentos, "ARDEPA.DAT", directo, rw) 
      g. Leer (vendedores, regVend) 
      h. while NOT(Eof(vendedores)) 
          1. sucursalProceso = regVend.claveSuc 
             totVensuc = 0, vtasuc = 0 2. while (sucursalProceso==regVend.claveSuc)AND 
                                           (NOT(Eof(vendedores))) 
                a. deptoProceso = regVend.claveDepto 
                   totVenDepto = 0, VtaDepto = 0 
               b. while deptoProceso == regVend.claveDepto 
                    1. vtaSem = 0 2. for i=1; i<=5; I++ 
                           a. vtaSem = vtaSem + 
                                       regVend.ventas[i] 
                     3. endfor 
                     4. if vtaSem < nivelVta then 
                           a. obs = "DEFICIENTE" 
                     5. else 
                           a. if vtaSem < (nivelVta * 1.2) then 
                                1. obs = "BUENO" 
                           b. else 
                                1. obs = "EXCELENTE"
```

```
 c. endif 
                6. endif 
                7. Imprimir regVend.numero, 
                              regVend.nombre, 
                              regVend.claveSuc, 
                             regVend.claveDepto, 
                              vtaSem, obs 
                8. totVenDepto = totVenDepto + 1 
                   VtaDepto = VtaDepto + vtaSem 
               9. Leer (vendedores, regVend)
           c. endwhile 
           d. if VtaDepto < nivelVtaDepto then 
                1. obsDep = "DEFICIENTE" 
           e. else 
                1. if VtaDepto < (nivelVtaDepto*1.2) then 
                      a. obsDep = "BUENO" 
                2. else 
                      a. obsDep = "EXCELENTE" 
                3. endif 
           f. endif 
           g. Encontrar(departamentos,deptoProceso) 
          h. Leer(departamentos, regDepto) 
           i. Imprimir regDepto.departamento, totVenDepto, 
                        VtaDepto, obsDep 
           j. totVenSuc = totVenSuc + totVenDepto 
              vtaSuc = vtaSuc + VtaDepto 
     3. endwhile 
     4. if vtaSuc < nivelVtaSuc then 
           a. obsSuc = "DEFICIENTE" 
     5. else 
           a. if vtaSuc < (nivelVtaSuc * 1.2) then 
                1. obsSuc = "BUENO" 
           b. else 
                1. obsSuc = "EXCELENTE" 
           c. endif 
     6. endif 
     7. Encontrar(sucursales, sucursalProceso) 
     8. Leer(sucursales, regSuc) 
     9. Imprimir regSuc. Sucursal, totVenSuc, vtaSuc, 
                  obsSuc 
    10. totVen = totVen + totVenSuc 
        vtaTot = vtaTot + vtaSuc 
 i. endwhile 
 j. Imprimir totVen, vtaTot 
 k. Cerrar (vendedores) 
    Cerrar (sucursales) 
    Cerrar (departamentos)
```
l. Fin Función reporteVentas

Fin

En la zona de descarga de la Web del libro, está disponible: Programa en C: C807.C

Nota:

Se recomienda como ejercicio, que se le añadan todas las validaciones posibles para que el algoritmo detecte los errores y se recupere de los mismos. Se puede tomar como base las validaciones que se hicieron anteriormente.